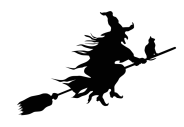

# broom & purrr & furrr

Bertrand Servin & Guilhem Huau 31 Mars 2022 - Rencontre R Toulouse

# broom

### **Introduction**

- broom est un package qui permet de faciliter l'extraction de résultats issus de l'ajustement de modèles statistiques **·**
- Le package propose 3 fonctions principales **·**
	- 1. **tidy** : "nettoie" les sorties correspondant aux estimations d'effets pour les rendre disponibles sous la forme de tableaux
	- 2. **glance** : "nettoie" les sorties correspondant au résumé de l'ajustement du modèle (R^2, variance résiduelle … )
	- 3. **augment** : ajoute des colonnes aux données modélisées (prédictions, résidus, clustering … )

Aujourd'hui : illuster l'utilisation du package sur un cas pratique

### **Données d'exemple**

Comptage de crossovers dans des intervalles génomiques

crossovers = read\_table('data/cocounts.txt',col\_types=c('ffffiiid')) print(crossovers %>% arrange(wstart))

## # A tibble: 108,240 × 8

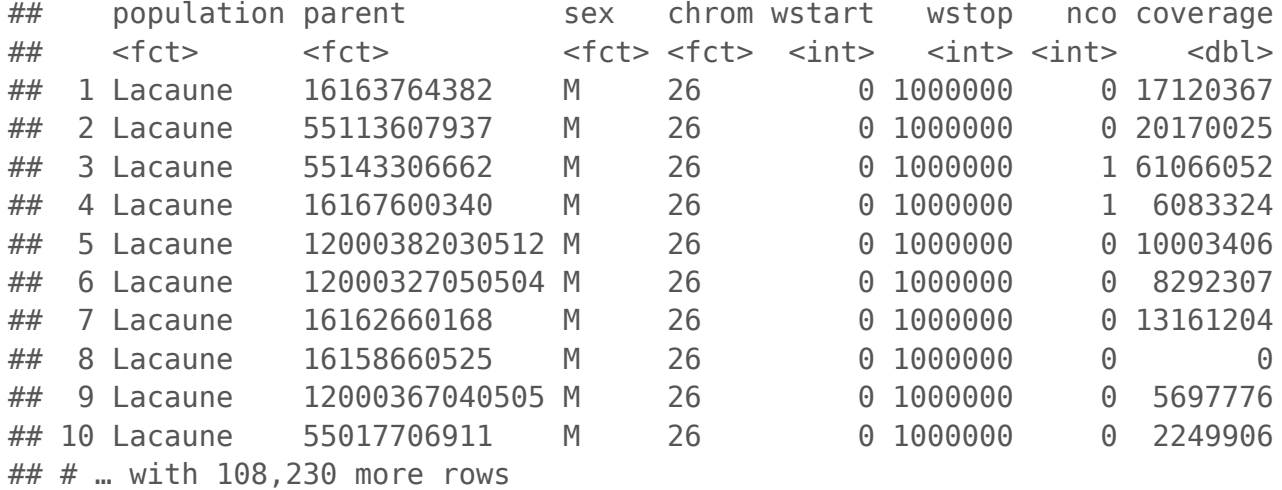

Modéliser le nombre de crossovers pour chaque intervalle (chrom, wstart, wstop) par un effet population  $+$  sex ?

### **Modèle de régression de Poisson**

 $Y_i \sim Poisson(\exp(\mathbf{X_i}\beta_i) o_i)$ 

$$
E(log(Y_i)) = \mathbf{X_i}\beta_i + \log(o_i)
$$

glm(  $nco ~ sex + chrom + sex: chrom + offset(log(coverage))$ ,  $family = poisson$ )

Objectifs:

- 1. Ajuster le modèle pour chaque intervalle du jeux de données (chrom,wstart,wstop)
- 2. Récupérer les effets estimés
- 3. Prédire une valeur standardisée de E(log(Y)) pour un coverage de 1 ( = taux de recombinaison) et son erreur standard
- 4. sous une forme propre :)

### **summary (old school)**

```
myint = crossovers %>% filter(wstart==5000000, coverage>0)
myint.model = glm(nco ~sex+population+sex:population+offset(log(coverage)), data=myint,family='poisson')
summary(myint.model)
```

```
## 
## Call:
## glm(formula = nco \sim sex + population + sex:population + offset(log(coverage)),
## family = "poisson", data = myint)
## 
## Deviance Residuals: 
## Min 1Q Median 3Q Max 
## -2.3615 -0.3596 -0.2397 -0.1684 3.4857 
## 
## Coefficients:
## Estimate Std. Error z value Pr(>|z|) 
## (Intercept) -17.69535 0.07433 -238.067 <2e-16 ***
## sexF -0.90138 0.50546 -1.783 0.0745 . 
## populationSoay -0.02706 0.13312 -0.203 0.8389 
## sexF:populationSoay -0.12757 0.54767 -0.233 0.8158 
## ---
## Signif. codes: 0 '***' 0.001 '**' 0.01 '*' 0.05 '.' 0.1 ' ' 1
## 
## (Dispersion parameter for poisson family taken to be 1)
## 
## Null deviance: 833.30 on 2401 degrees of freedom
## Residual deviance: 790.82 on 2398 degrees of freedom
## AIC: 1264.1
## 
## Number of Fisher Scoring iterations: 6
```
## **tidy & glance**

library(broom) tidy(myint.model)

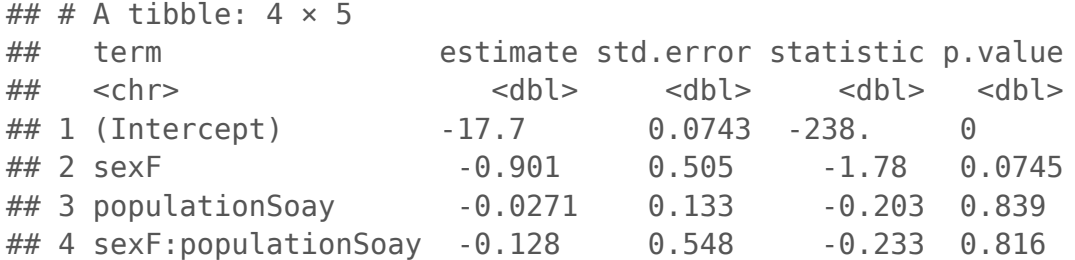

term est désormais une colonne plutôt qu'un nom de ligne

glance(myint.model)

## # A tibble:  $1 \times 8$ ## null.deviance df.null logLik AIC BIC deviance df.residual nobs ## <dbl> <int> <dbl> <dbl> <dbl> <dbl> <int> <int> ## 1 833. 2401 -628. 1264. 1287. 791. 2398 2402

### **augment**

La fonction augment permet de fabriquer un tibble des valeurs prédites par le modèle.

augment(myint.model, type.predict = 'response')

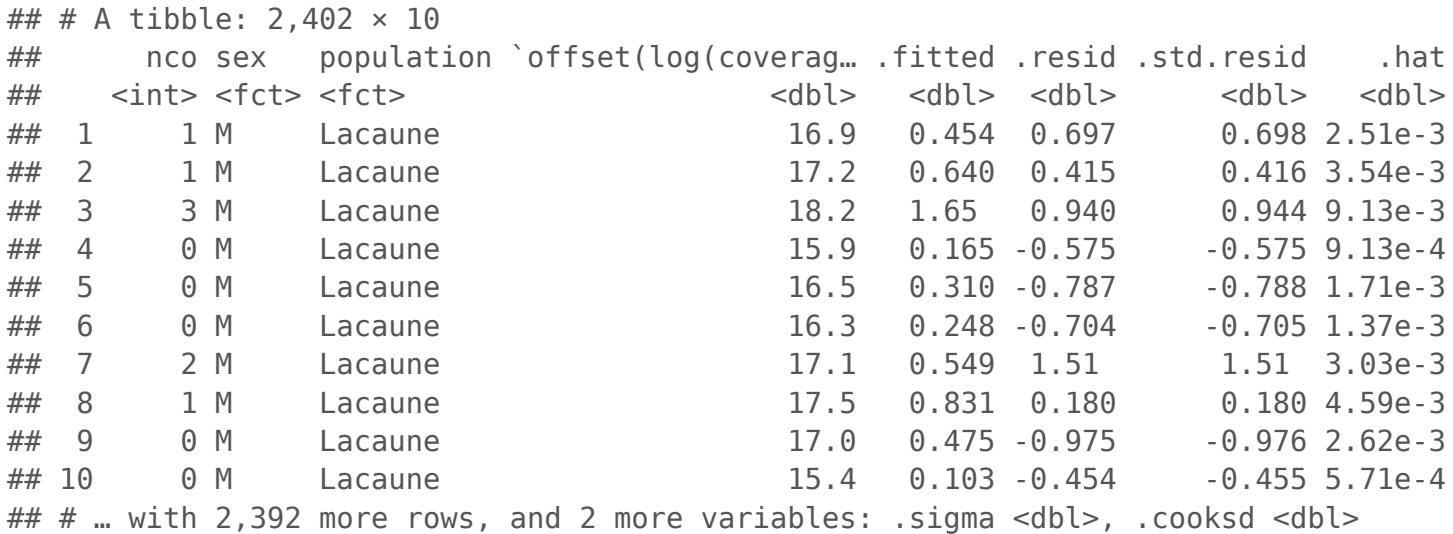

Dans ce cas, la valeur prédite prend en compte l'informativité (coverage). Pour calculer des valeurs standardisées (à informativité égale), on peut passer un nouveau jeu de données

### **augment avec nouvelles données**

```
myint.new = myint %>% select(population,sex) %>% distinct %>% mutate(coverage=1e8)
myint.pred = augment(myint.model, newdata=myint.new,
                     type.predict='response', se_fit=TRUE)
```
myint.pred

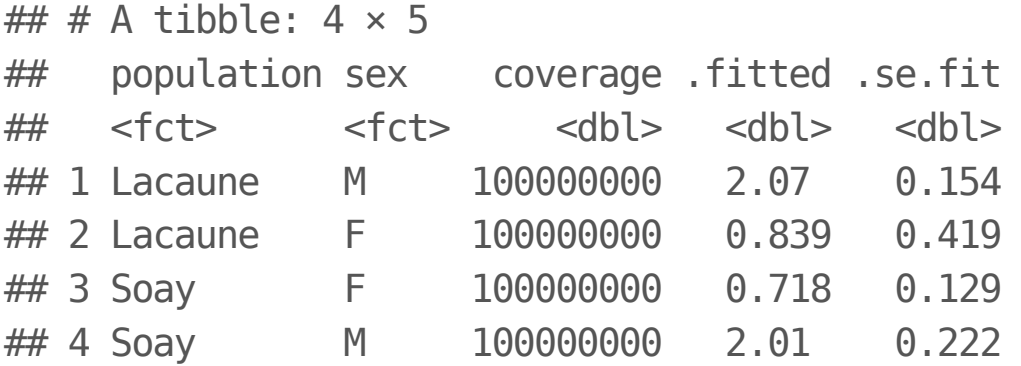

### **augment avec nouvelles données**

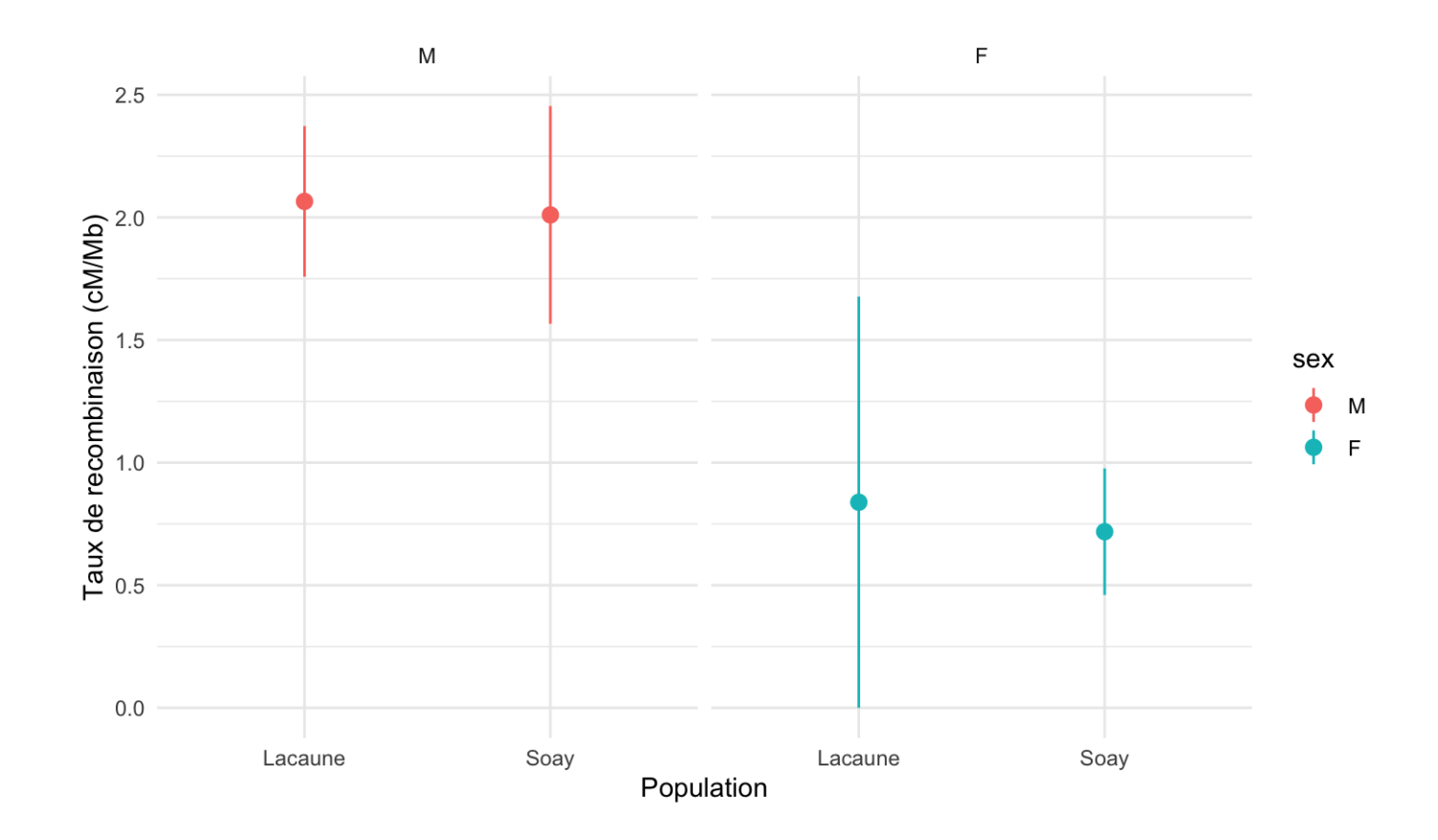

# **Application à un grand nombre d'intervalles**

- broom devient particulièrement intéressant quand on ajuste des modèles à des sous-tableaux **·**
- Dans ce cas là on le combine avec les packages tidyr (fonctions nest/unnest) et purrr (fonction map). **·**

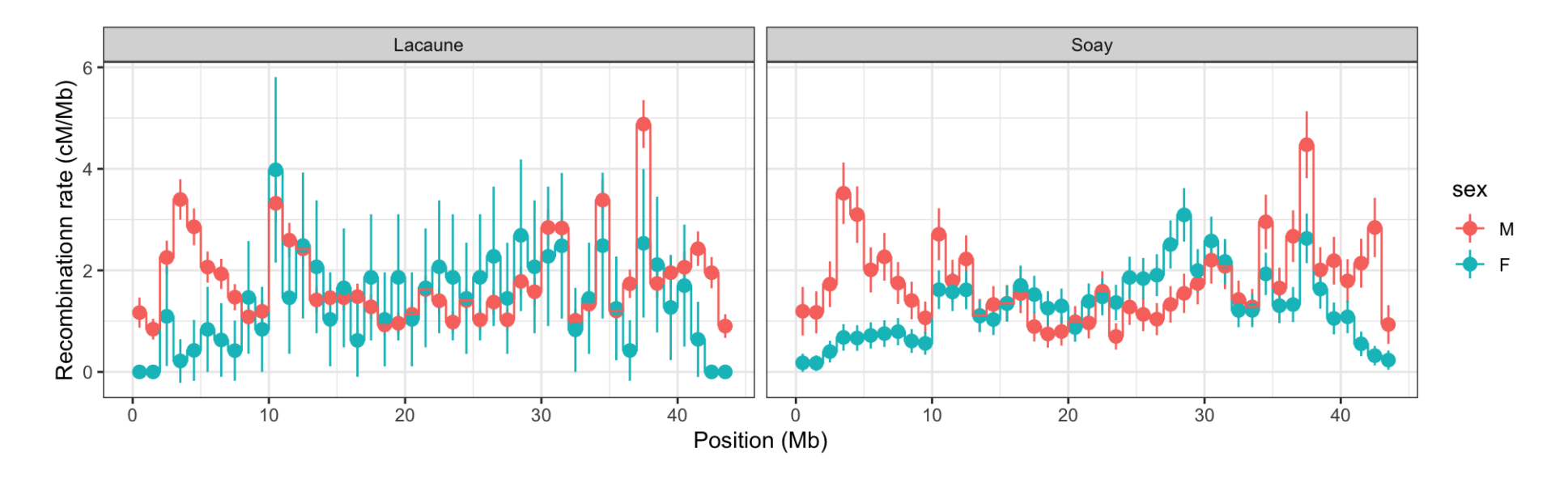

# purrr

### **Introduction**

- purrr est un package du tidyverse fait pour travailler avec des listes et des vecteurs dans une logique de **programation fonctionnelle**. Il propose différentes variantes de la fonction map qui permet d'appliquer une fonction à chaque élément d'une liste, ainsi que des fonctions supplémentaires permettant de travailler avec des listes. **·**
- Un même schéma dans la syntaxe des fonctions: **function(.x, .f, ...)** 
	- .x est une liste **-**
	- .f est la fonction à appliquer **-**
	- … sont les autres arguments à passer à la fonction **-**

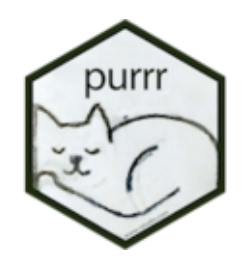

#### apply family

- · Rapidité
- $\cdot$  Base R

#### map family

- · Simplicité
- · Typage de la sortie
- · Consistence
- · Tidyverse

#### Rapidité d'exécution

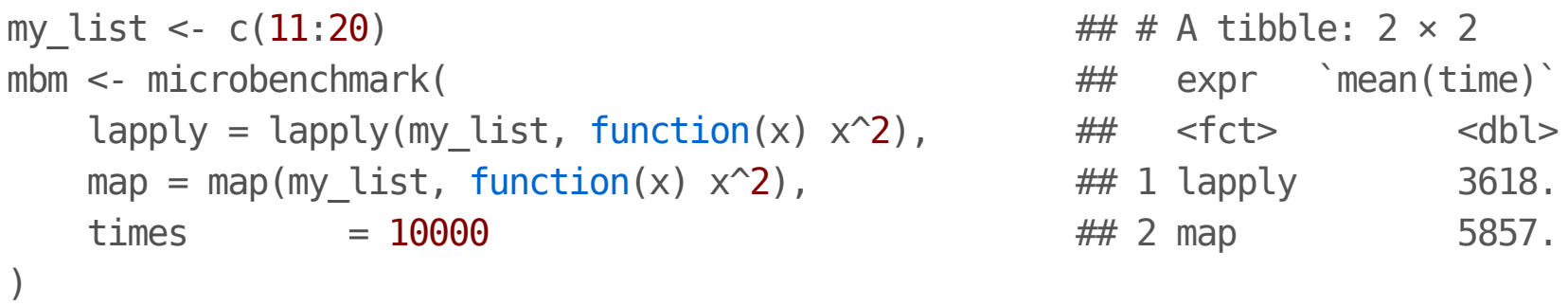

## Warning in microbenchmark(lapply = lapply(my\_list, function(x)  $x^2$ ), map ## = map(my\_list, : less accurate nanosecond times to avoid potential integer ## overflows

#### Rapidité d'exécution

```
myint = crossovers %>% filter(wstart==5000000, coverage>0)
crossovers list <- myint %>% group split(population)
mbm <- microbenchmark(
    lapply = lapply(crossovers list, function(x) {
        myint.model = glm(nco <math>\simsex+offset(log(coverage)), data=x,family='poisson')
        tidy(myint.model)}),
    map = map(crossovers list, function(x) {
        myint.model = qlm(nco ~sex+offset(log(coverage)), data=x, family='poisson')
        tidy(myint.model)}),
    \times times = 200\left( \right)
```
#### Rapidité d'exécution

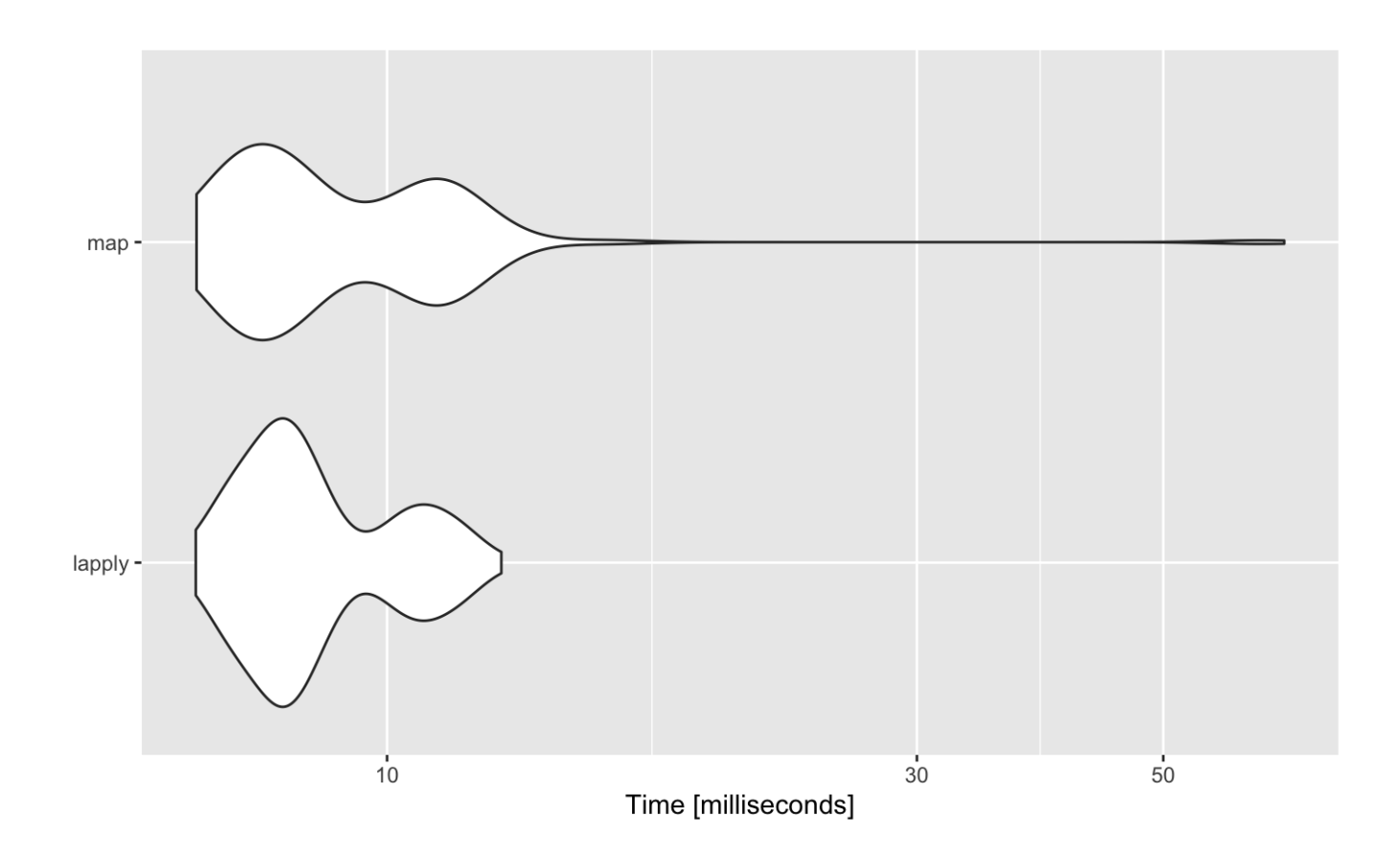

## Coordinate system already present. Adding new coordinate system, which will replace the exi

### **Travailler avec plusieurs listes**

#### map2 et pmap

```
list1 < -c(11:20)list2 < c(1:10)
```
res <- map2(list1, list2, function(x,y)  $x*y$ )

```
list3 \leftarrow list1 + list2list full <- list(list1, list2, list3)
```

```
res <- pmap(list_full, function(a, b, c) a + b * c)res <- pmap(list_full, function(...).1 + ..2 * ..3)res <- pmap(list_full, ~ ~ . .1 + . .2 * . .3)
```
### **Autres fonctions**

#### Appliquer une fonction avec uniquement des effets de bord: walk

walk(month.name[1:4], print)

## [1] "January" ## [1] "February" ## [1] "March" ## [1] "April"

#### Appliquer une fonction de façon recursive: reduce

 $list1 < -c(11:20)$ reduce(list1, sum)

## [1] 155

### **Autres fonctions**

**Filtres** 

- keep (): conserve les élements qui passent un test logique
- discard(): supprime les élements qui passent un test logique **·**
- some(): Renvoie TRUE si certains (>1) élements passent un test **·**

Application avec conditions

S'applique avec map et modify

- ...\_if: Applique la fonction uniquement si un test logique est passé **·**
- ...\_at: Applique la fonction uniquement pour les élements sélectionnés **·**
- ...\_depth: Applique la fonction à un certain niveau de liste **·**

### **Autres fonctions**

#### Gérer les erreurs avec safely

x <- list(1, "e", 3) # Base R lapply(x, sqrt)

# purrr package safe\_sqrt <- safely(sqrt) safe\_result\_list <- map(x, safe\_sqrt) %>% transpose safe\_result\_list\$result

## [[1]] ## [1] 1 ## ## [[2]] ## NULL ## ## [[3]] ## [1] 1.732051

# **Aller plus vite avec furrr**

furrr est un package qui va faire le lien entre purrr et future. Ce dernier **·** sert à effectuer des opérations de façon asynchrone (en parallèle).

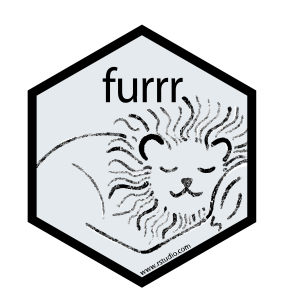

- Possibilité d'utiliser un serveur distant ou juste du multicoeur sur sa machine **·**
- Syntaxe très simple **·**

## **Aller plus vite avec furrr**

library(furrr)

## Loading required package: future

#Configurer future plan(multisession, workers = availableCores())

#Utilise furrr res <- future\_map(crossovers\_list, function(x) { myint.model = glm(nco ~sex+offset(log(coverage)), data=x,family='poisson') broom::tidy(myint.model)})

# broom + p(f)urrr

# **dplyr nest**

#### avant

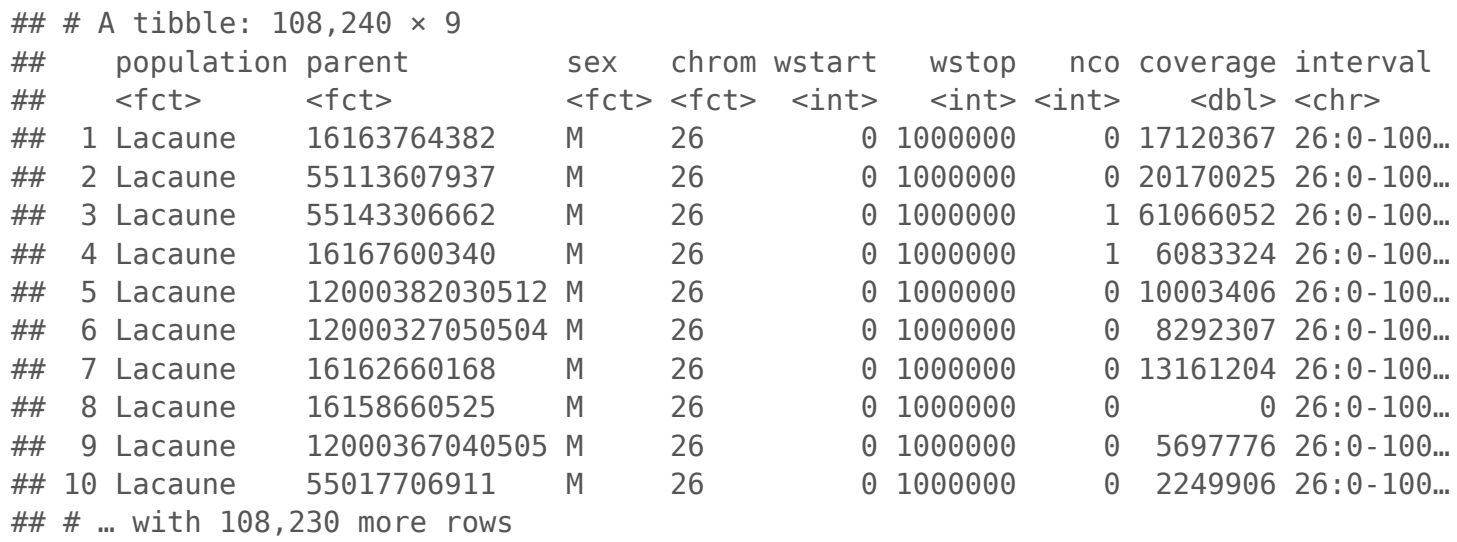

### **dplyr nest**

#### après

print(co.nested)

co.nested = crossovers %>% filter(coverage>0) %> co.nested\$data[[1]] %>% select(-chrom,-wstart,-wstop)

## # A tibble:  $44 \times 2$ ## # Groups: interval [44] ## interval data ## <chr> <list> ## 1 26:0-1000000 <tibble [1,878 × 8]> ## 2 26:1000000-2000000 <tibble [1,945 × 8]> ## 3 26:2000000-3000000 <tibble [2,207 × 8]> ## 4 26:3000000-4000000 <tibble [2,336 × 8]> ## 5 26:4000000-5000000 <tibble [2,363 × 8]> ## 6 26:5000000-6000000 <tibble [2,402 × 8]> ## 7 26:6000000-7000000 <tibble [2,423 × 8]> ## 8 26:7000000-8000000 <tibble [2,432 × 8]> ## 9 26:8000000-9000000 <tibble [2,440 × 8]> ## 10 26:9000000-10000000 <tibble [2,443 × 8]>  $\#$   $\#$   $\#$  with 34 more rows

## # A tibble: 1,878 × 5

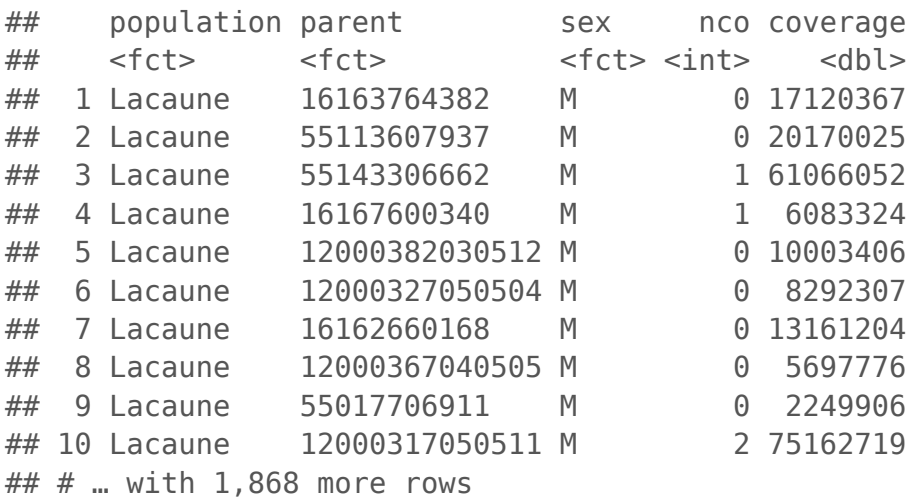

### **Utilisation avec broom**

```
poisson regression = function(df) {
 glm(nco ~ sex* population ~ forfset(log(coverage)), data=df, family=poisson)}
glm.analysis = crossovers %>% filter(coverage>0) %>% group by(interval) %>% nest() %>%
 mutate( fit = future map(data, poisson regression),
        estimates = map(fit, tidy), \# broom
        glanced = map(fit, glance) ## broom
\overline{\phantom{a}}glm.analysis
\# \# A tibble: 44 \times 5
## # Groups: interval [44]
## interval data fit estimates glanced 
## <chr> <list> <list> <list> <list> 
## 1 26:0-1000000 <tibble [1,878 × 8]> <glm> <tibble [4 × 5]> <tibble [1 …
## 2 26:1000000-2000000 <tibble [1,945 × 8]> <glm> <tibble [4 × 5]> <tibble [1 …
## 3 26:2000000-3000000 <tibble [2,207 × 8]> <glm> <tibble [4 × 5]> <tibble [1 …
## 4 26:3000000-4000000 <tibble [2,336 × 8]> <glm> <tibble [4 × 5]> <tibble [1 …
## 5 26:4000000-5000000 <tibble [2,363 × 8]> <glm> <tibble [4 × 5]> <tibble [1 …
## 6 26:5000000-6000000 <tibble [2,402 × 8]> <glm> <tibble [4 × 5]> <tibble [1 …
## 7 26:6000000-7000000 <tibble [2,423 × 8]> <glm> <tibble [4 × 5]> <tibble [1 …
## 8 26:7000000-8000000 <tibble [2,432 × 8]> <glm> <tibble [4 × 5]> <tibble [1 …
## 9 26:8000000-9000000 <tibble [2,440 × 8]> <glm> <tibble [4 × 5]> <tibble [1 …
## 10 26:9000000-10000000 <tibble [2,443 × 8]> <glm> <tibble [4 × 5]> <tibble [1 …
\# \# \# \ldots with 34 more rows
```
### **Estimations**

glm.analysis %>% select(interval, estimates) %>% unnest(estimates) %>% print(n=6)

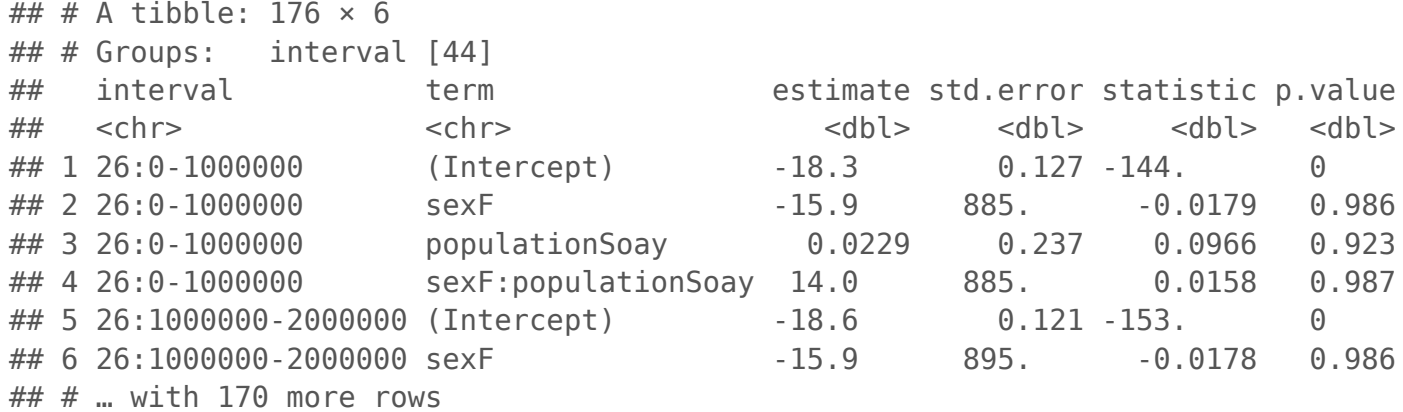

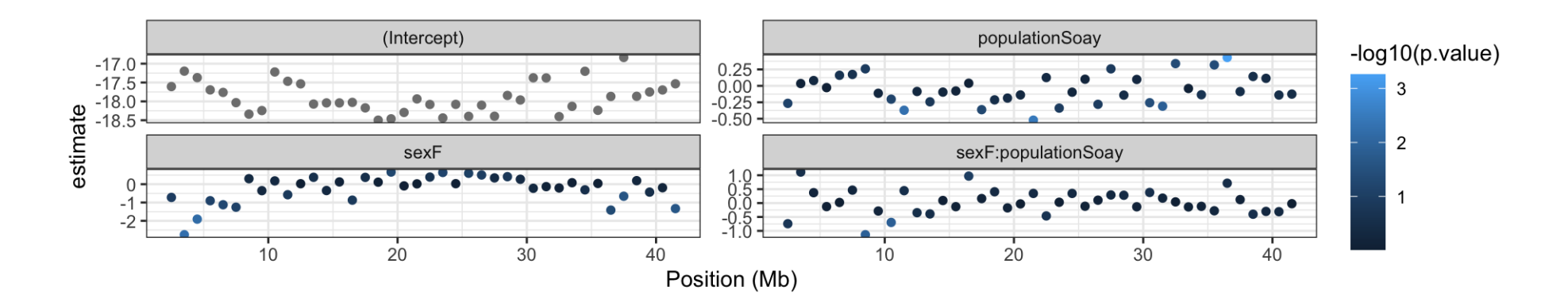

### **Prédictions**

glm.predictions = glm.analysis %>% unnest(data) %>% group\_by(interval,sex,population) %>% summarize(n=n()) %>% mutate(coverage=1e8) %>% ungroup() %>% group by(interval) %>% nest() %>% rename(newdata=data)

pred = glm.predictions %>% left join(glm.analysis %>% select(interval,fit),by="interval") %>% mutate(predictions = future map2(fit, newdata,  $\sim$ augment(.x, newdata=.y, se fit=TRUE, type.predict="response"))) %>% unnest(predictions)

print(pred, n=8)

## # A tibble: 176 × 9 ## # Groups: interval [44] ## interval newdata fit sex population n coverage .fitted .se.fit ## <chr> <list> <list> <fct> <fct> <int> <dbl> <dbl> <dbl> ## 1 26:0-10000… <tibble [… <glm> M Lacaune 520 1e8 1.17e+0 1.48e-1 ## 2 26:0-10000… <tibble [… <glm> M Soay 424 1e8 1.20e+0 2.39e-1 ## 3 26:0-10000… <tibble [… <glm> F Lacaune 262 1e8 1.48e-7 1.31e-4 ## 4 26:0-10000… <tibble [… <glm> F Soay 672 1e8 1.80e-1 8.98e-2 ## 5 26:1000000… <tibble [… <glm> M Lacaune 523 1e8 8.42e-1 1.02e-1 ## 6 26:1000000… <tibble [… <glm> M Soay 443 1e8 1.17e+0 2.07e-1 ## 7 26:1000000… <tibble [… <glm> F Lacaune 268 1e8 1.02e-7 9.10e-5 ## 8 26:1000000… <tibble [… <glm> F Soay 711 1e8 1.73e-1 7.73e-2 ## # … with 168 more rows

### **Prédictions**

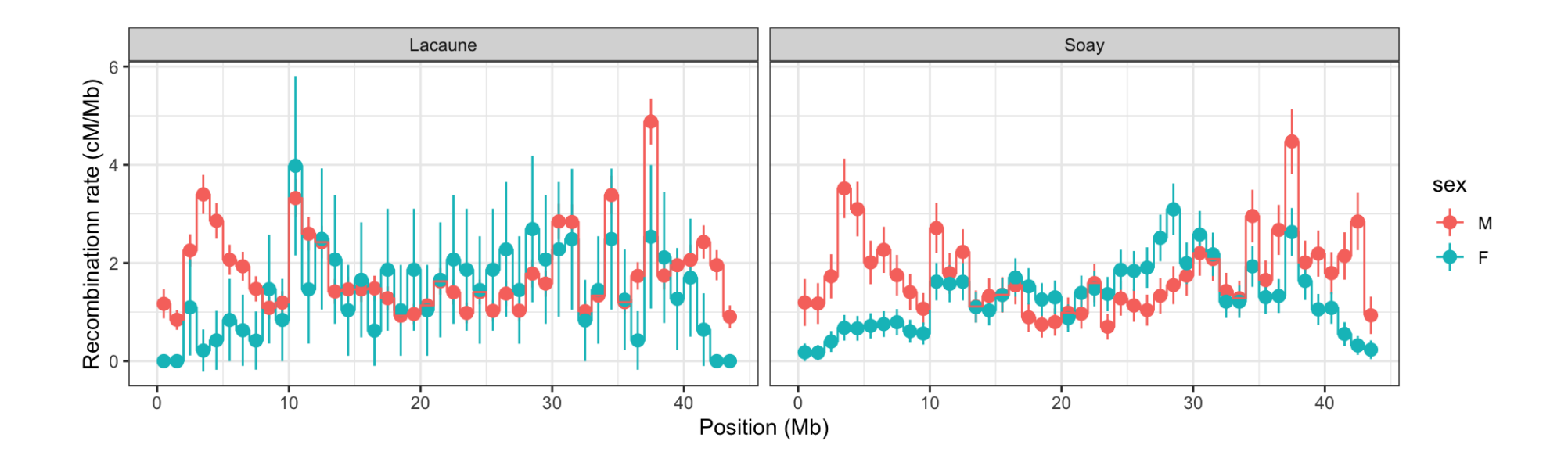

### **Conclusions**

- broom permet de "tidyfier" les sorties de fonctions de modélisation (lm, glm, …). **·**
- voir broom.mixed pour les modèles mixtes (lme4, nlme …) **·**
- purrr facilite l'application de fonctions à des listes **·**
- couplés avec dplyr, ceci permet de répliquer facilement un même modèle à des sous-tableaux de données **·**
- furrr facilite la parallélisation sur plusieurs coeurs / un cluster de calcul (à optimiser cependant) **·**
- syntaxe "tidyverse" concise et explicite (... Explicit is better than implicit. Simple is better than complex ...) **·**
- packages très intéressants pour l'analyse statistique en grande dimension **·**